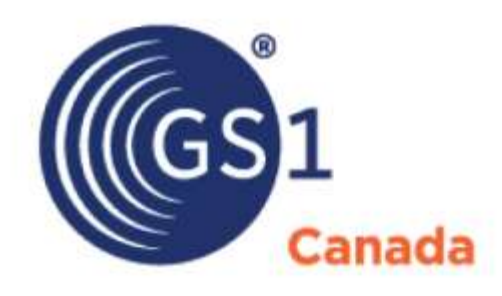

# **ECCnet ProSYNC File Upload**

# **Frequently Asked Questions**

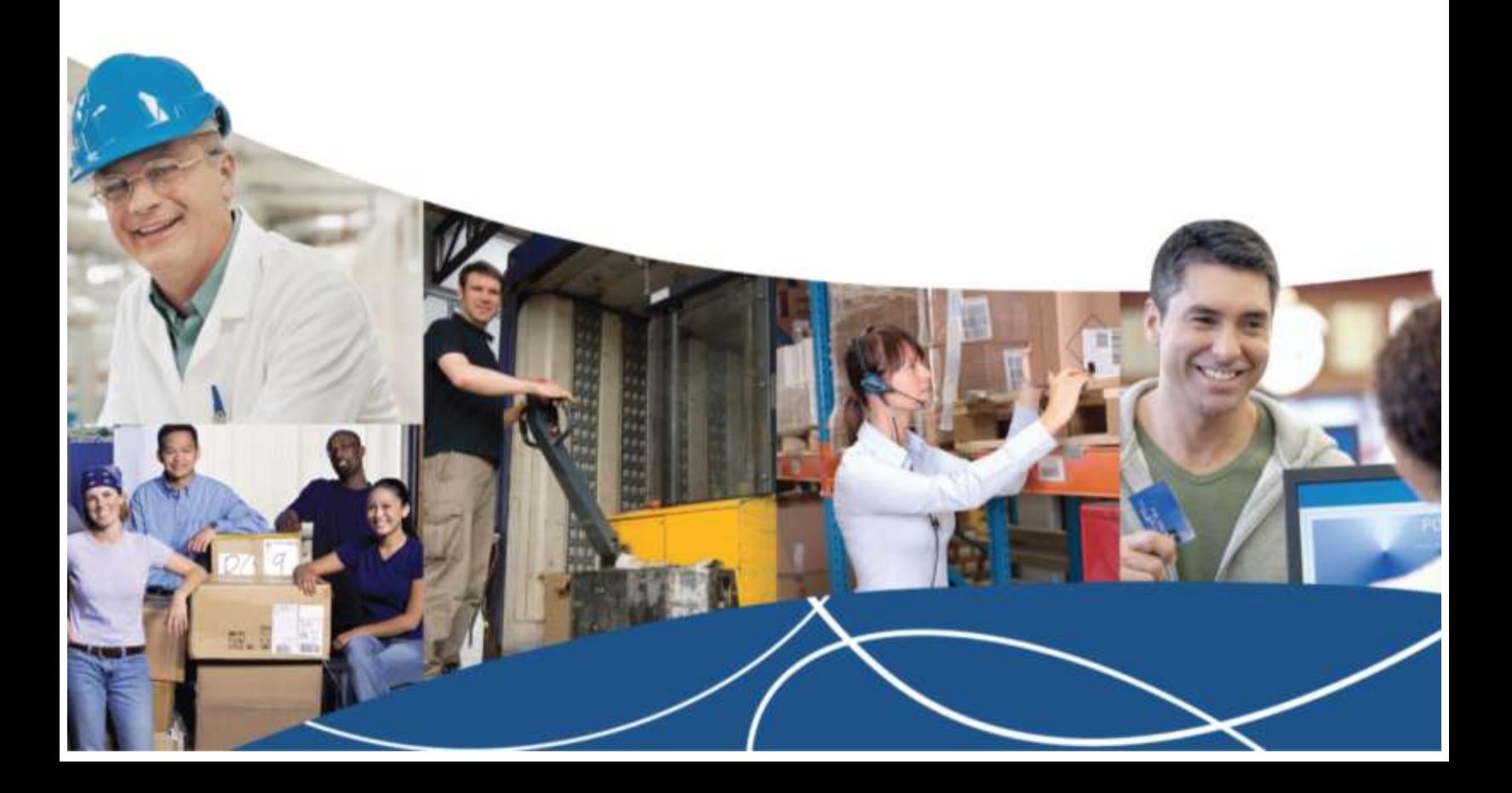

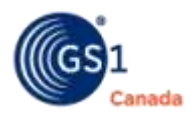

# **1. What is File Upload?**

File Upload is a ProSYNC function that allows you to load information for multiple products into ECCnet ProSYNC in one action using either a Microsoft Excel spreadsheet or Zip-compressed text files.

#### **2. Who can get access to File Upload?**

File Upload is available to any ECCnet data provider synchronizing data with ECCnet data recipients.

#### **3. As a data provider, how do I get access to File Upload?**

You should contact Implementation Services. ECCnetsupport@gs1ca.org | 1.800.567.7084 | 416.510.8039

The Implementation Services representative will activate File Upload. For more information about File Upload, see the [File Upload User Guide](http://www.gs1ca.org/apps/eccnet/documents.asp) published on My GS1 - ECCnet Registry Technical Documents page <http://www.gs1ca.org/apps/eccnet/documents.asp>.

#### **4. After I use File Upload to upload product data to ECCnet ProSYNC, do I have to do anything else in ProSYNC to ensure my data is synchronized with my trading partners?**

Yes. To ensure data synchronization, you must use ProSYNC to publish data to your trading partners.

#### **5. Who should consider using File Upload?**

The following types of data providers:

 You have been using an FTP utility to upload data to ECCnet ProSYNC (Machine to Machine). For example, data providers who have been using DIT tool.

Vendors can still use DIT (Data Import Tool); however DIT will no longer be upgraded to support any new attributes or functionalities.

- You are an EDI Foodservice and Grocery data provider who is complementing information using DIY (Do It Yourself API Data Locating Template) today.
- You need to perform data remediation for multiple products (for example to update one, two or more attributes for multiple GTINs).

Recommendation: In ProSYNC download the Catalogues Structure Report. It provides an extract that can be used for data remediation using Partial Upload feature in File Upload.

# **6. Who should not consider using File Upload?**

The following types of data providers:

 General Merchandise data providers (Walmart Canada). ECCnet ProSYNC provides better instructions around specific information that must be provided for Walmart Canada. As well, product registration and publication processes must be completed using ProSYNC.

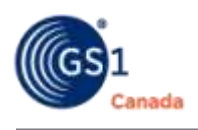

- EDI pharmaceutical data providers. EDI version 6020 is the new standard for ecommerce transactions for pharmacy and is planned for ECCnet ProSYNC 10.7.1. It will provide the capability to load all pharmacy data via EDI, so there will be no need to top up core EDI data using other loading options (for example, as DIY is used today).
- Data providers who use ProSYNC for a small catalogue, and are looking at File Upload as an alternative to the ProSYNC User Interface. File upload is a more complicated tool than ProSYNC; it requires an understanding of some technical database structures, and therefore will be efficient only if used for more than a handful of records.

### **7. Can File Upload be used to upload data to the GS1 Canada GDSN data pool?**

No. File Upload can be used only to load product information into ProSYNC.

#### **8. What Internet browsers are recommended for use with File Upload?**

As of October 2014, use Internet Explorer 8, 9 and 10. Internet Explorer 11 can be used to upload product information, however currently there are some issues with viewing product information in ProSYNC UI.

#### **9. What additional costs exist for vendors utilizing File Upload?**

None. File Upload is a value-added feature that can be activated without any additional cost.